## Bütçe Değerleri Toplu Hesaplama

Bütçe Değerleri Toplu Hesaplama işlemiyle, filtrelenmiş bütçelerin planlanan ve/veya gerçekleşen tutarlarının toplu hesaplanması sağlanır.

Bu işlem için sırasıyla Bütçe Yönetimi>İşlemler>Bütçe Değerleri Toplu Hesaplama işlem adımları izlenir.

İşlem başlatılmadan önce, işleme girecek kayıtlar aşağıdaki filtre seçenekleriyle belirlenir.

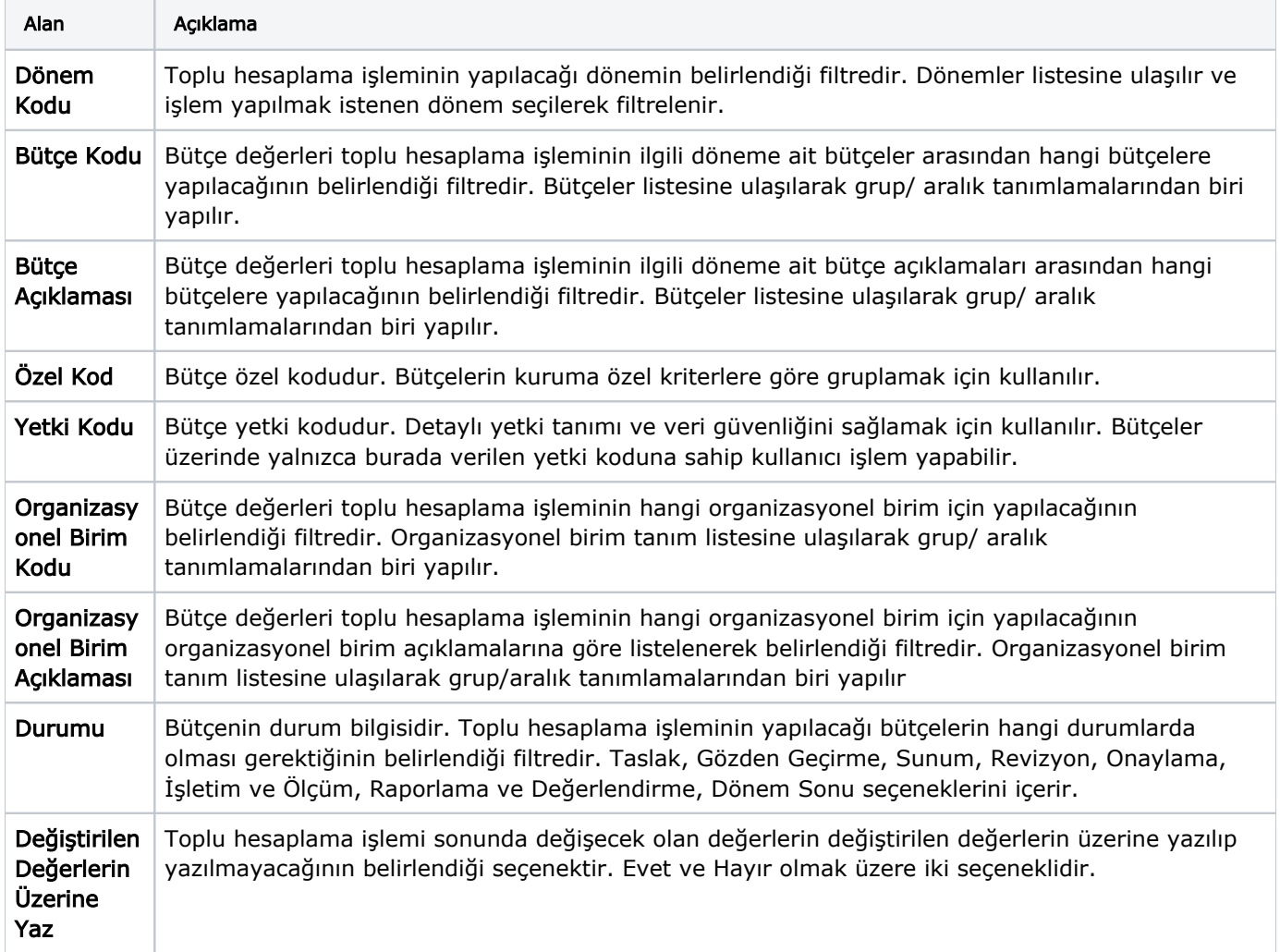